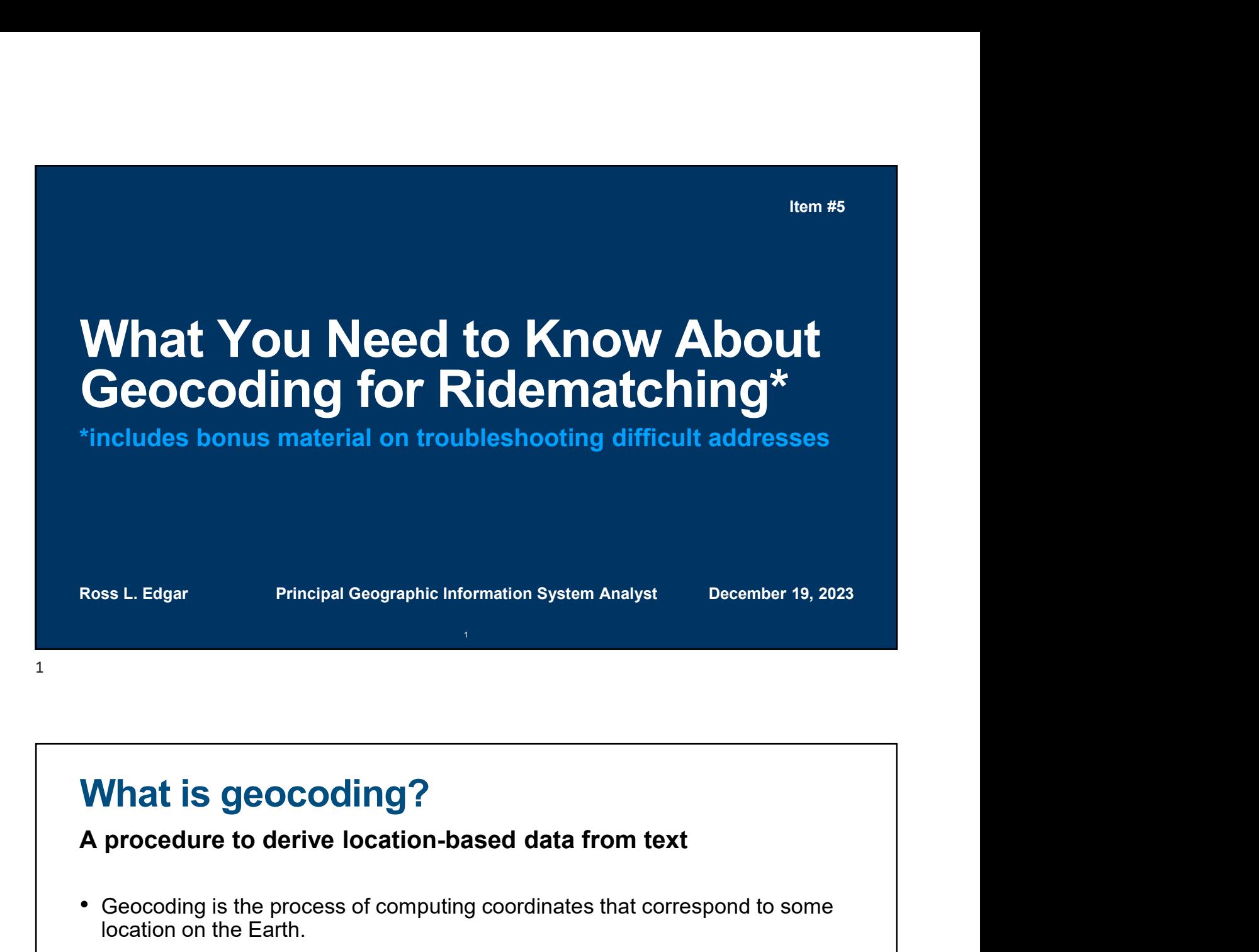

## What is geocoding?

- location on the Earth.
- We use computer software for speed although the process can be performed with accurate paper maps and a calculator (are your spherical trigonometry skills up to par?).

2 a contract to the contract of the contract of the contract of the contract of the contract of the contract of the contract of the contract of the contract of the contract of the contract of the contract of the contract o

- We start with address text input that looks like 777 NORTH CAPITOL ST NE, WASHINGTON, DC
- When processing goes normally, the output resembles -77.00850521472817, 38.8998518867104

### Why is geocoding important?

#### It's the starting point for Location-Based Services (LBS)

- A substantial portion of our work is providing LBS to commuters.
- All commuting facilities and options—carpools, transit, park and ride lots, other commuters—are recommended based on a requesting commuter's location on the Earth.
- The system computes routes from origin coordinates to destination coordinates with turn-by-turn directions for commuters seeking carpools.
- For these LBS to function as expected, the TDM system must store mostly accurate geocodes for registrants seeking our help.

3 and the state of the state of the state of the state of the state of the state of the state of the state of the state of the state of the state of the state of the state of the state of the state of the state of the stat

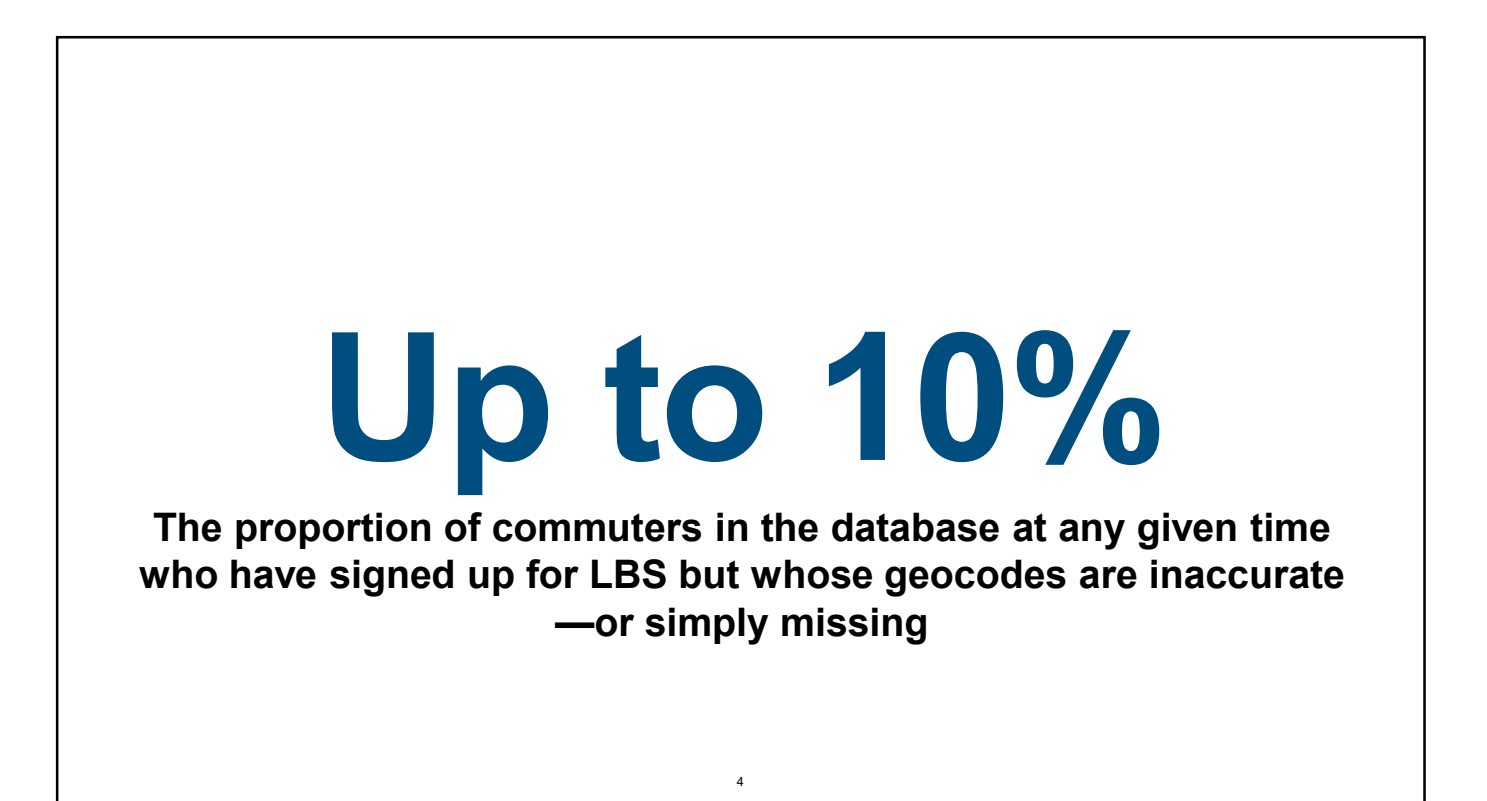

#### Spurious geocodes—statistics Study of the TDM database performed in April 2021 • There were 2,615 records that either lacked or had unusable geocodes left over from when we depended on Google for geocoding. • The GRand Unified Address Locator service hosted by ccgis.commuterconnections.org (GRU\_AL) computed geocodes for almost 83% of these records in "batch mode" without human intervention. • The remaining 17% needed analysis and human intervention. After going through those 449 records, there were just 8 records that could not be matched to a street or place in the data the service uses to compute coordinates. • This is a surprisingly good result.  $5<sub>5</sub>$

### Reasons for missing or incorrect geocodes

#### #1: Malformed input for street address

5

- A common problem is the street address field contains a Post Office box number. The address locator cannot compute geocodes for post office boxes because they aren't in any of the reference data (the collection of streets, single house point features, and POIs against which we're geocoding).
- At least one user typed something like "3357 Court Something" when (s)he meant to type "3357 Something Court". Besides transposing entire words, users often transpose digits in the house number, discussed next.

 $6\,$ 

### Reasons for missing or incorrect geocodes

#1: Malformed input for street address (continued)

- Many users did not provide a house number, or they provided one that doesn't exist, at least on our current map. Part of the geocoding process is to search the address range fields in the reference data to find a range that contains the house number. If the input is incorrect or absent, it won't be found.
- Some users must have gotten tired. One user entered "Shenandoah Va" for the street name instead of "Shenandoah Valley Drive". Since the current TDM System software provides address suggestions now, we can expect fewer mistakes like this.

7

8 and 2012 **12:20 and 2012 12:20 and 2012 12:20 and 2012** 

#### Reasons for missing or incorrect geocodes

#### #2: Incorrect, misspelled, or missing city

- Less common than street address input mistakes.
- The service does not need the zip code, but it *does* need the city (post office).
- In one record, a user entered the city as "Ft Meade". This input doesn't work because the city name is "Fort George G Meade".

### Reasons for missing or incorrect geocodes

#### #3: User does not commute in the Commuter Connections area

- The software cannot compute geocodes for places like Dallas, PA, Matthews, NC, Pulaski, VA, and Westfield, NJ because they are outside the area covered by the reference data.
- The coverage area changes from time to time. To build the current version of GRU\_AL, some counties in far northern New Jersey were removed and several counties in southern Virginia from Richmond south to the state line were added.

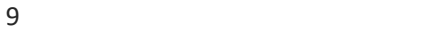

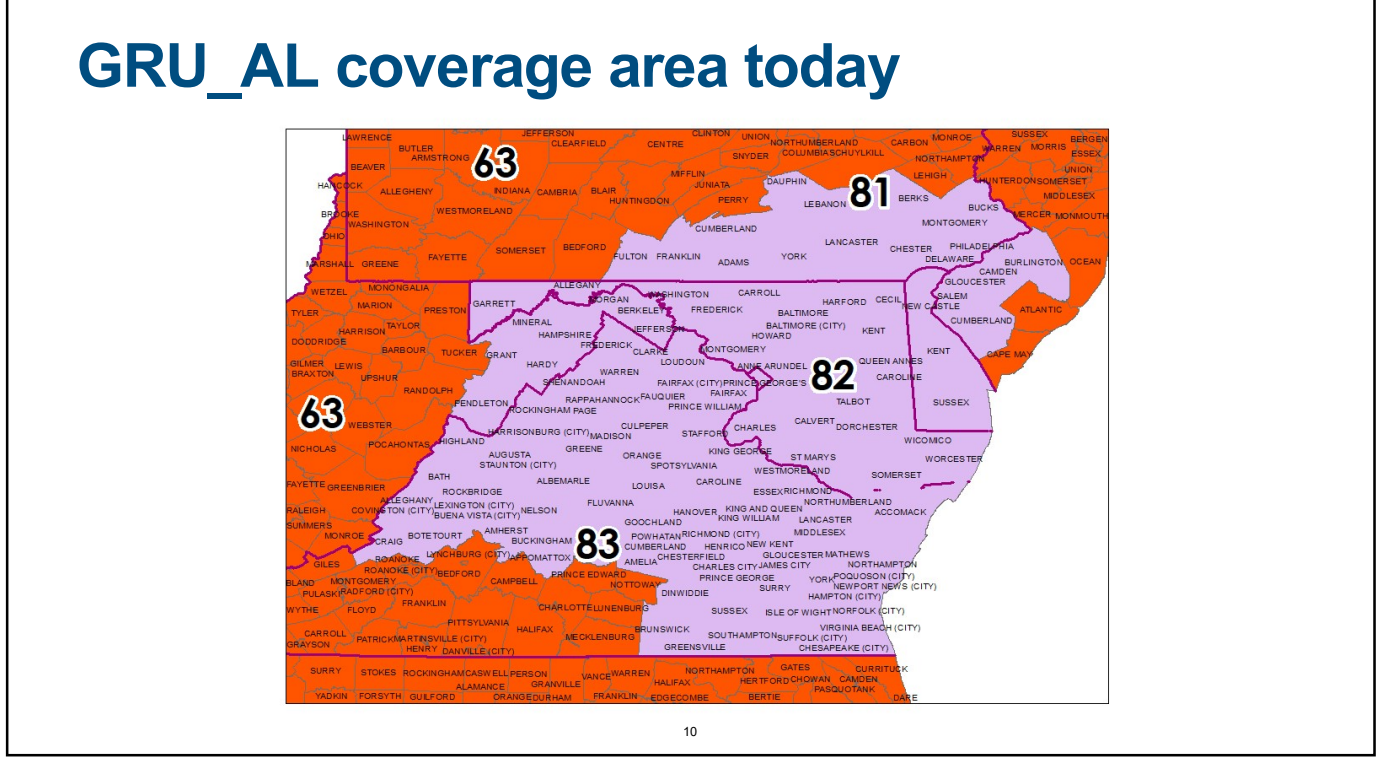

### Reasons for missing or incorrect geocodes

#### #4: Outdated reference data

- Market for houses has cooled a bit but it's still busy.
- Home builders eager to meet demand have caused many new streets to appear on the Earth. Maps are always in danger of falling behind reality on the ground. **FREASONS for missing or incorrect geocodes**<br> **#4: Outdated reference data**<br>
• Market for houses has cooled a bit but it's still busy.<br>
• Home builders eager to meet demand have caused many new streets to<br>
• Streets that w
- been given names and address ranges.
- Local governments readdress streets and occasionally change street names or alternate names.

11

12

Troubleshooting erroneous address input data:

An example.

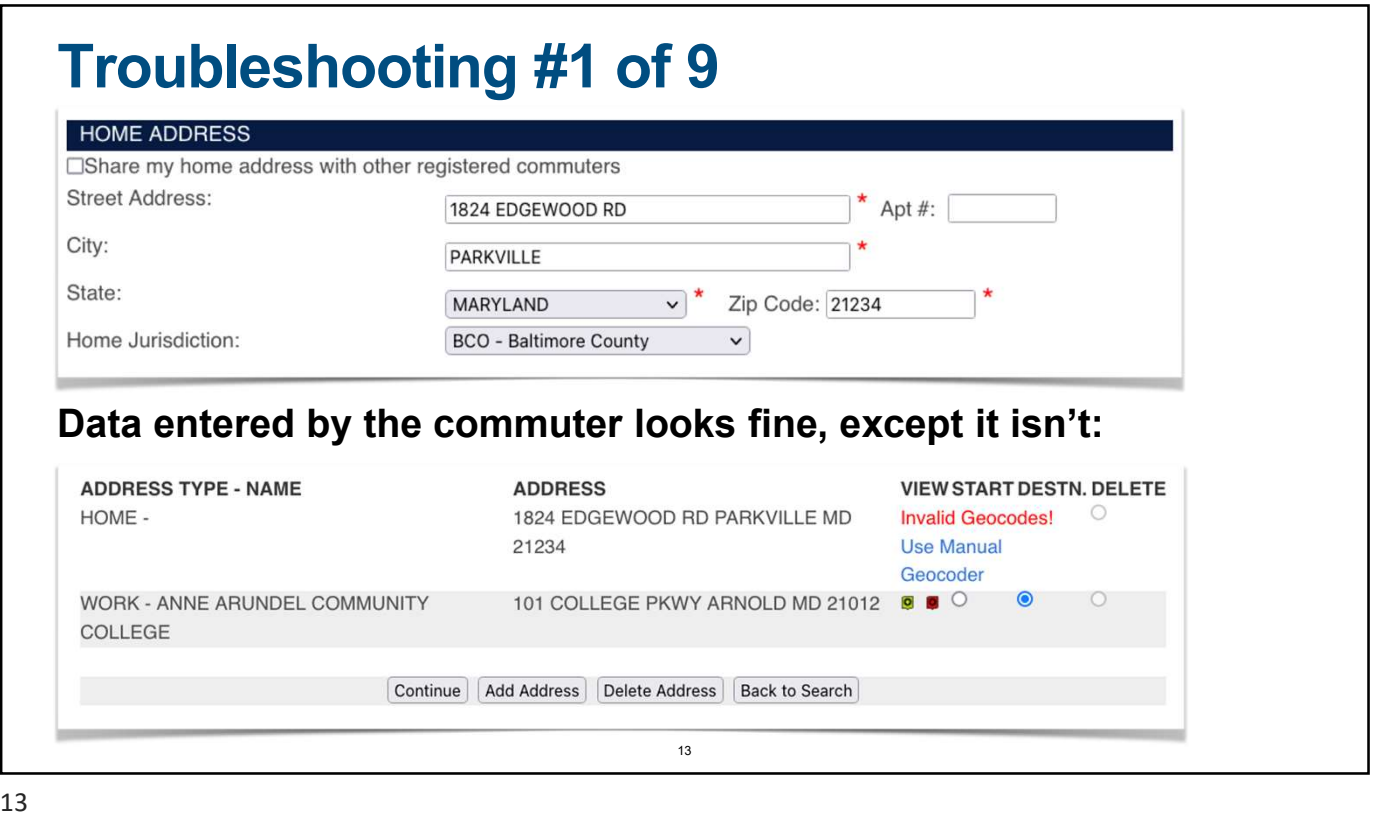

### Troubleshooting #2 of 9 Resources to help us find and fix the problem • USPS web site's Quick Tools -> Look up a Zip Code™ https://www.usps.com • Commuter Connections ArcGIS Server https://ccgis.commuterconnections.org/arcgis/rest/services/address\_locators/ GRU\_AL/GeocodeServer/findAddressCandidates • TDM System's Suggest As You Type functionality • Google Maps maps.google.com • commutersupport@mwcog.org 14

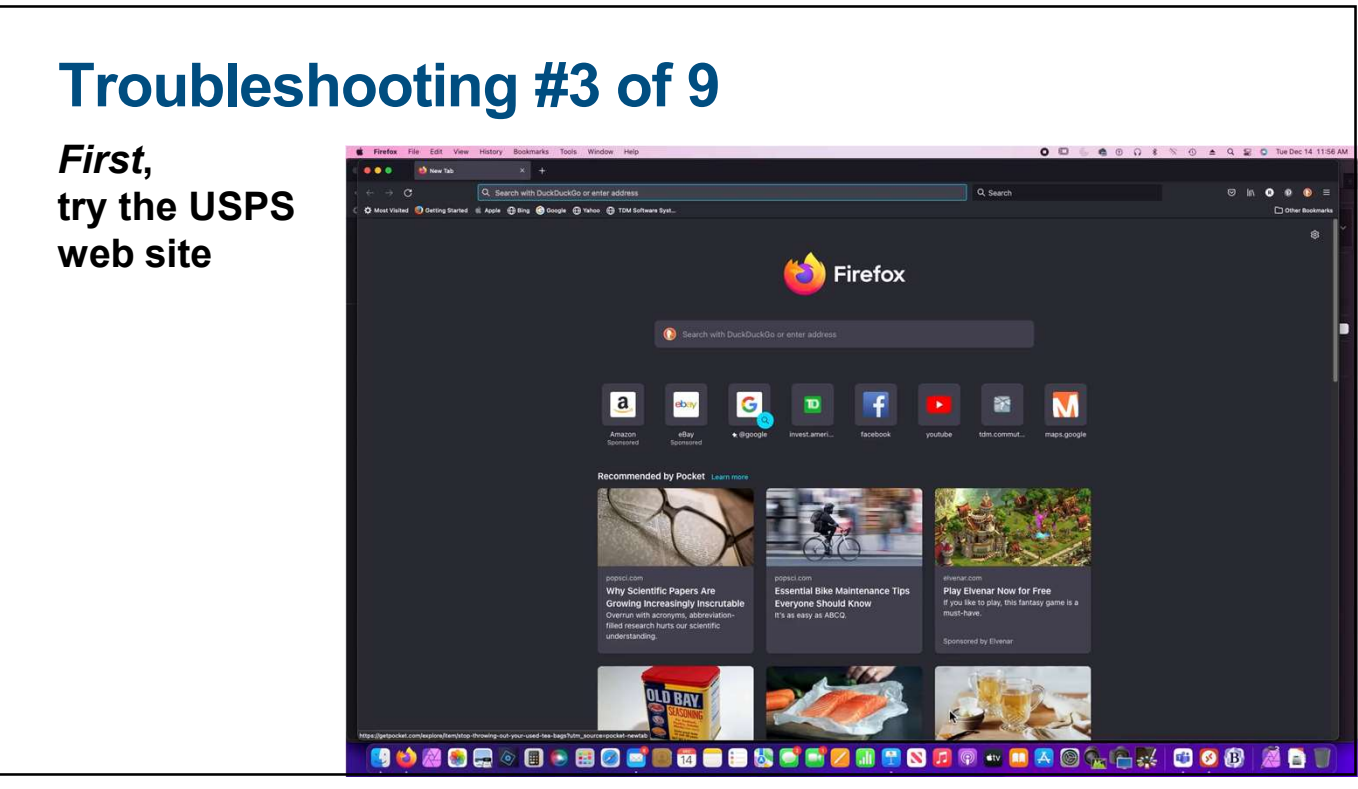

15

### **Parkville — it's in**<br> **Parkville — it's in**<br> **Parkville — it's in**<br> **Parkville — it's in**<br> **Parkville — it's in**<br> **Parkville — it's in**<br> **Parkville — it's in**<br> **Parkville — it's in**<br> **Parkville — it's in**<br> **Parkville — i** Troubleshooting #4 of 9 Sometimes the problem just dissolves • This one turned out to be easy because the Look Up a ZIP Code<sup>TM</sup> 2JP Code 200 and Code The Address USPS has told us the address is not in The Superset of the Superset of the Superset of the Superset of the Superset of the Superset Superset of the Superset of the Superset of the Superset of the Superset of the Superset of the Superset of th Towson. • Furthermore, the zip<br>Code is not 21234 as it code is not 21234 as it was entered by the commuter, it's really 21286. Look Up Another ZIP Code™ **Edit and Search Again**  $16$

### Troubleshooting #5 of 9

- This is the same System uses to obtain geocodes.
- You can then copy/paste the coordinates into the TDM web application.

17

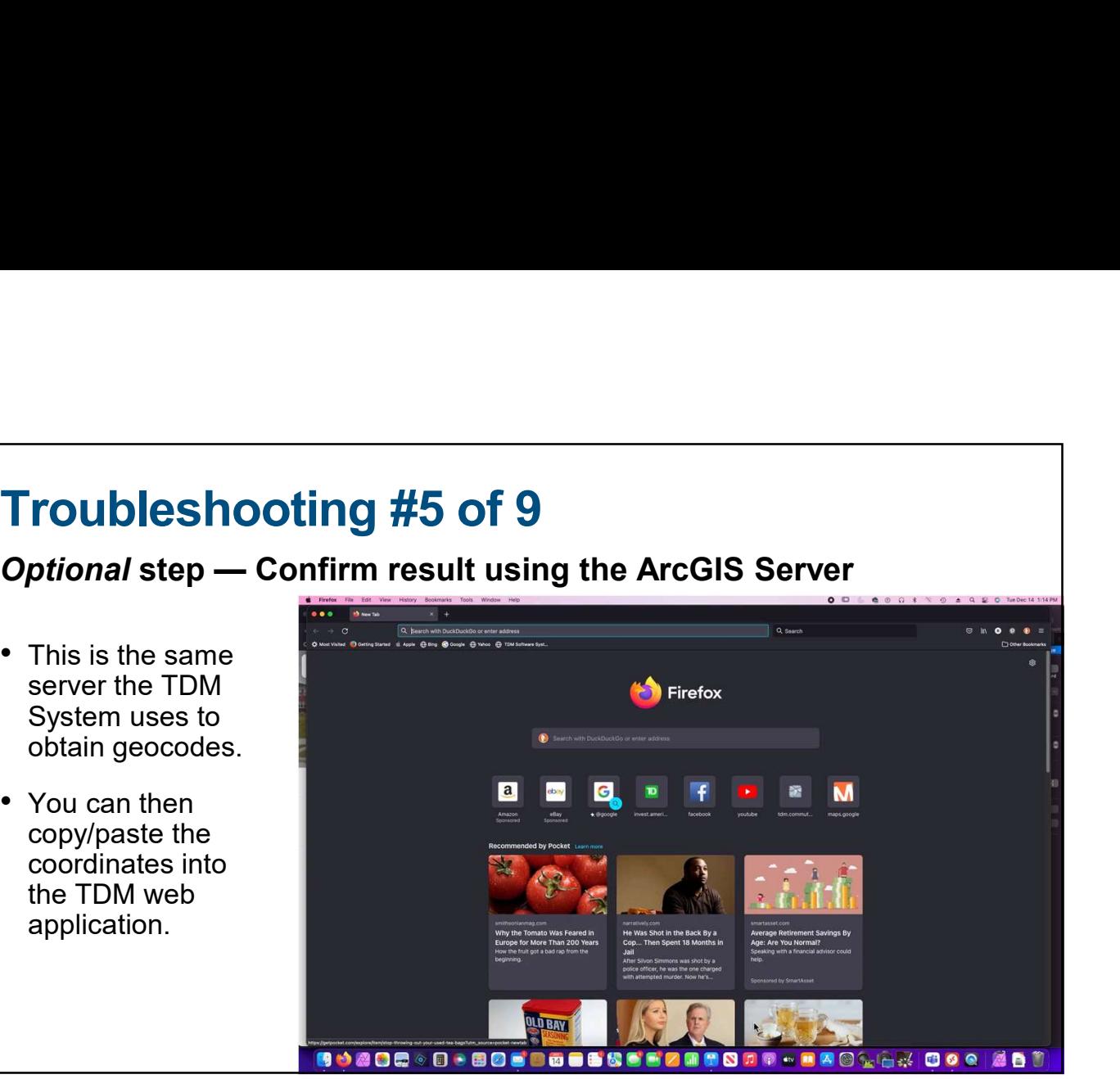

# Remember:

When using the Commuter Connections ArcGIS Server, it's easiest to type the address into the SingleLine widget on one line:

1824 EDGEWOOD RD,TOWSON, MD

18 and the contract of the contract of the contract of the contract of the contract of the contract of the contract of the contract of the contract of the contract of the contract of the contract of the contract of the con

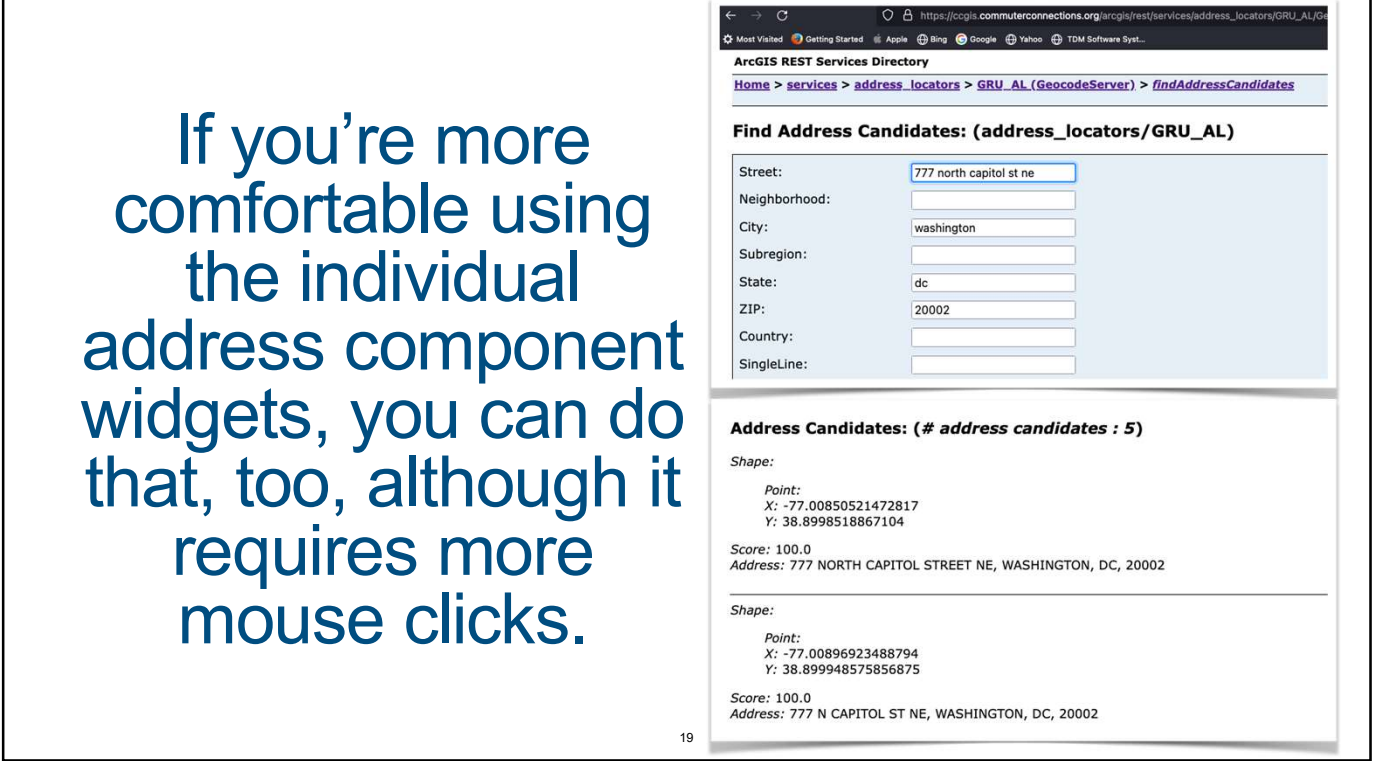

19

## Troubleshooting #6 of 9

#### Tips for entering addresses to get candidates and geocodes from the Commuter Connections ArcGIS Server

• If you have street, city, state, and zip it's best not to enter the zip code. The geocoding service works well without it. If you use it, then it must be correct. This is because the software assigns the highest importance to the zip code and it ignores the city and state.

1824 EDGEWOOD RD, TOWSON, MD, 21234 will not geocode (wrong zip) 1824 EDGEWOOD RD, TOWSON, MD works.

• If you're certain the zip code you're entering is correct, you can skip the city and state fields and enter the street and zip. For example, 1824 EDGEWOOD RD, 21286 works fine because 1824 EDGEWOOD RD is in zip 21286.

### Troubleshooting #7 of 9

#### Suppose things don't go so well next time?

- If the USPS web site doesn't know of the address, or it warns you the address **roubleshooting #7 of 9**<br>uppose things don't go so well next time?<br>If the USPS web site doesn't know of the address, or it warns you the address<br>exists but they don't deliver mail to that address, the next step is to conta commuter.
- Perhaps the commuter has moved into a recently constructed home that wasn't addressed at the time **GRU AL** was built. When this happens, you can work with the commuter to use the manual geocoder to choose a point on the map. You should also inform commutersupport@mwcog.org so we can put the house on the map.
- Factoid: At one time, every cell tower registered with the FCC was assigned a street address. The USPS will not deliver mail to those addresses.

21

21

#### Troubleshooting #8 of 9 Make changes to the commuter's data • Armed with valid  $\frac{1}{2}$ information, you mercely need to street Address. With other registered commuters and the content of the content of the content of the content of the content of the content of the content of the content of the content of the content of the EDULES  $\text{make an update in}$   $\text{make an update in}$   $\text{make an value of the image.}$ the MEMBER Home Jurisdiction: MARYLAND BCO-Baltimore County INFORMATION page of the TDM web site. HCOLE235@GMAIL.COM 443 980 4655 Extn: ve from Co Connections will pertain to carpools, vanpools at<br>red for. From time to time, Commuter Connectio -<br>HJ) account or other programs you have registered for. From time to time, Con<br>mmuter events such as Bike to Work Day and other information related to com ng. If you do not wish to nications, please uncheck this bo Save Changes | Cancel Changes | Back to Search 22

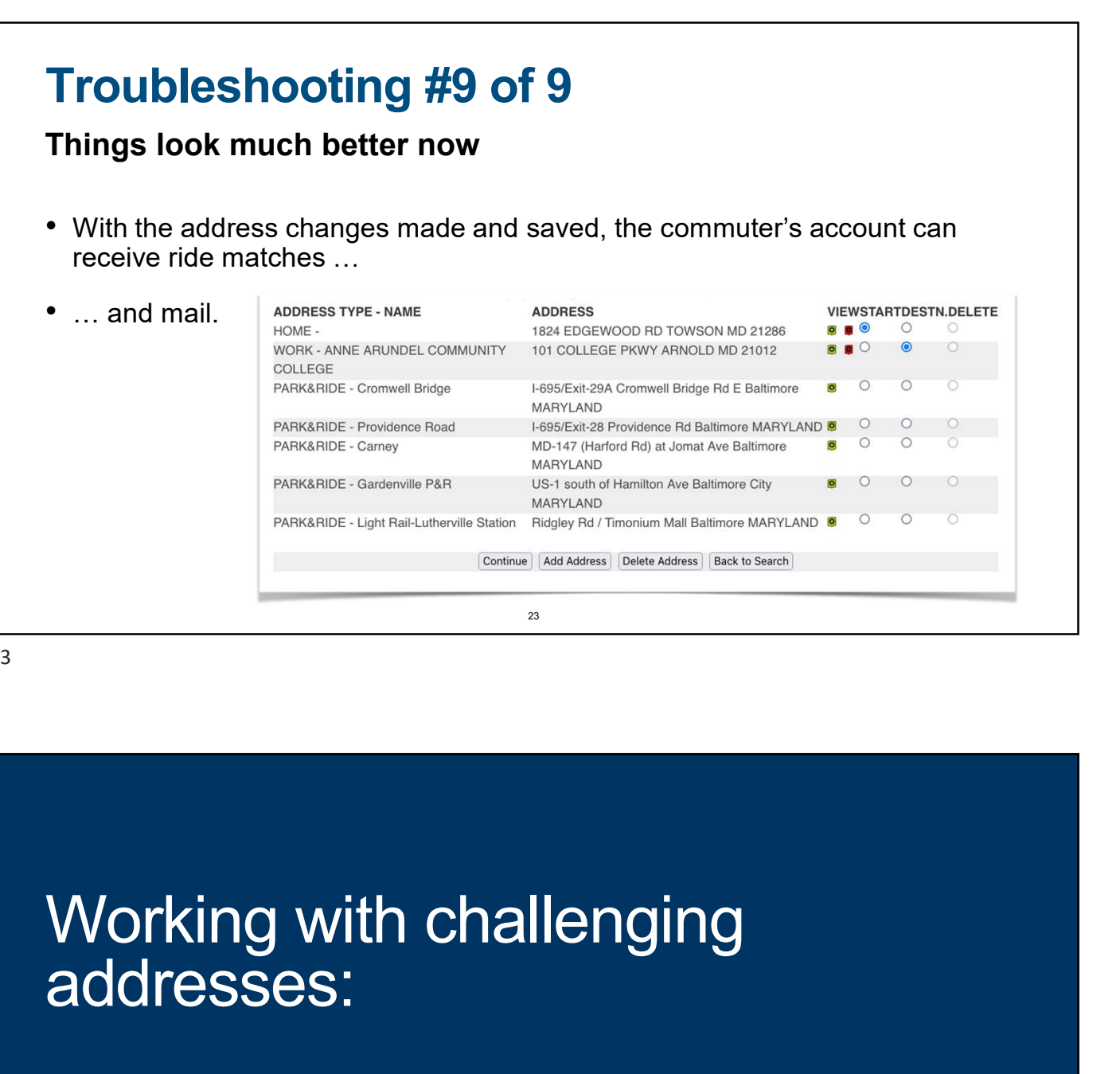

23

addresses:

Working with challenging<br>addresses:<br>A second example that shows how<br>to deal with new streets. to deal with new streets.

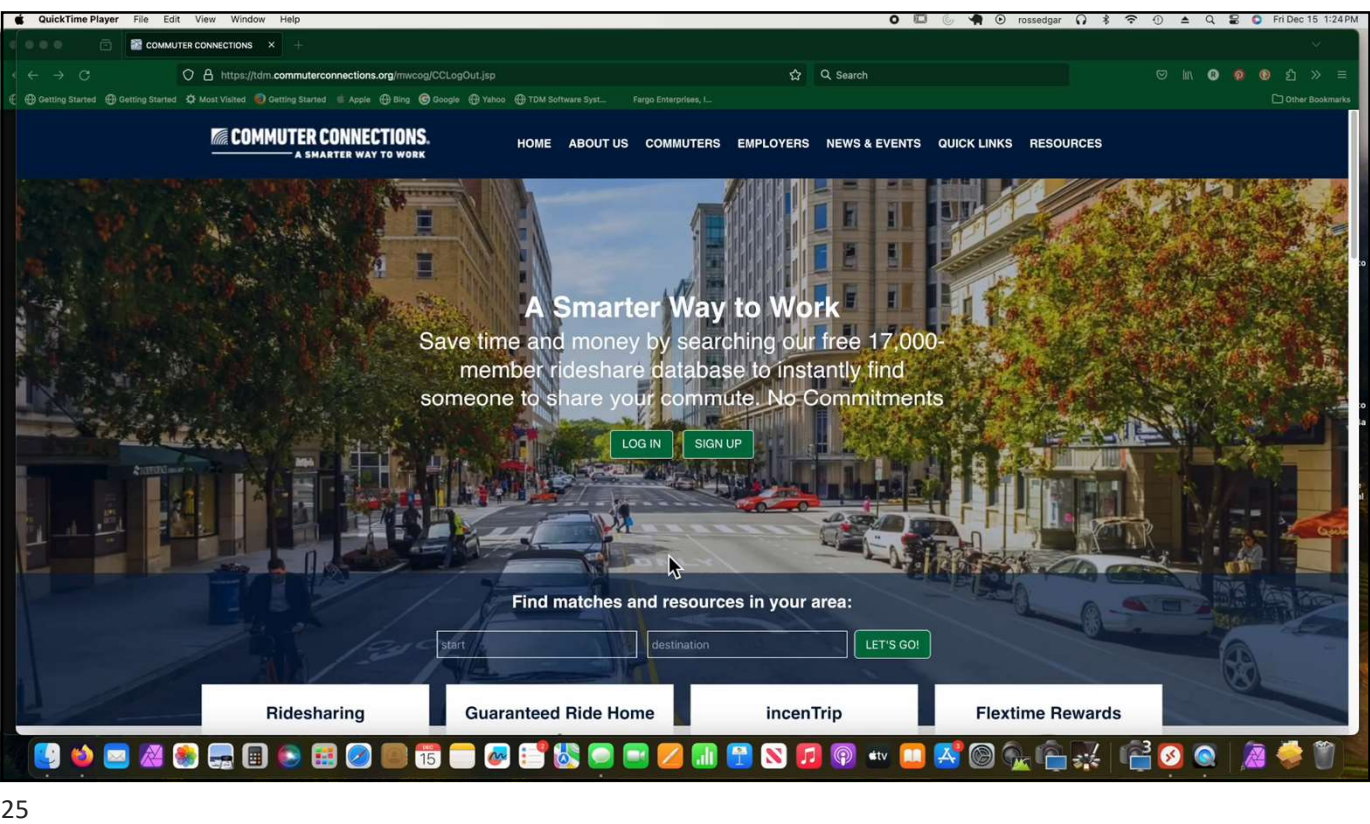

## Finally …

#### How to get help when you get stuck on one of these

- Send an email to commutersupport@mwcog.org
- Put the words "Geocoding Problem" in the subject line so it lands on the right desk quickly.
- Be sure to include the commuter ID and brief description of what you have done so far to try to resolve the problem.

# Questions, suggestions, would you like to learn more?

27